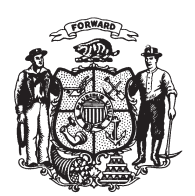

State of Misconsin<br>2009 - 2010 LEGISLATURE

 $LRBa2514/1$ RNK:kjf:jf

## **SENATE AMENDMENT 1,** TO 2009 ASSEMBLY BILL 903

April 22, 2010 - Offered by Senator ERPENBACH.

At the locations indicated, amend the bill as follows:  $\mathbf{1}$  $\overline{2}$ 1. Page 2, line 5: after "goal" insert "on public land".  $\mathbf{3}$  $(END)$